## Varlık Kategorileri

j-Platform uygulamasında varlıklar belirli kategoriler altında gruplanır ve varlık bilgileri özelliklerine göre kaydedilir. Varlıklar; Gayrimenkuller, Nakil Vasıtaları, Ekipmanlar ve Diğer Varlıklar kategorileri altında toplanmıştır.

Varlık kategorileri, Varlık Yönetimi program bölümünde Tanımlar seçeneği altında yer alırlar.

Gayrimenkuller/Ekipmanlar/Nakil Vasıtaları/Diğer Varlıklar sırasıyla, Varlık Yönetimi>Tanımlar>Gayrimenkuller /Ekipmanlar/Nakil Vasıtaları/Diğer Varlıklar Listeleri>Ekle işlem adımları izlenerek kaydedilir.

Yeni tanım yapmak ve var olan kayıtlar üzerinde yapılacak işlemler için ilgili simgeler, Bağlı Kayıtlar, Bilgiler ve sağ fare tuşu menüsündeki seçenekler kullanılır.

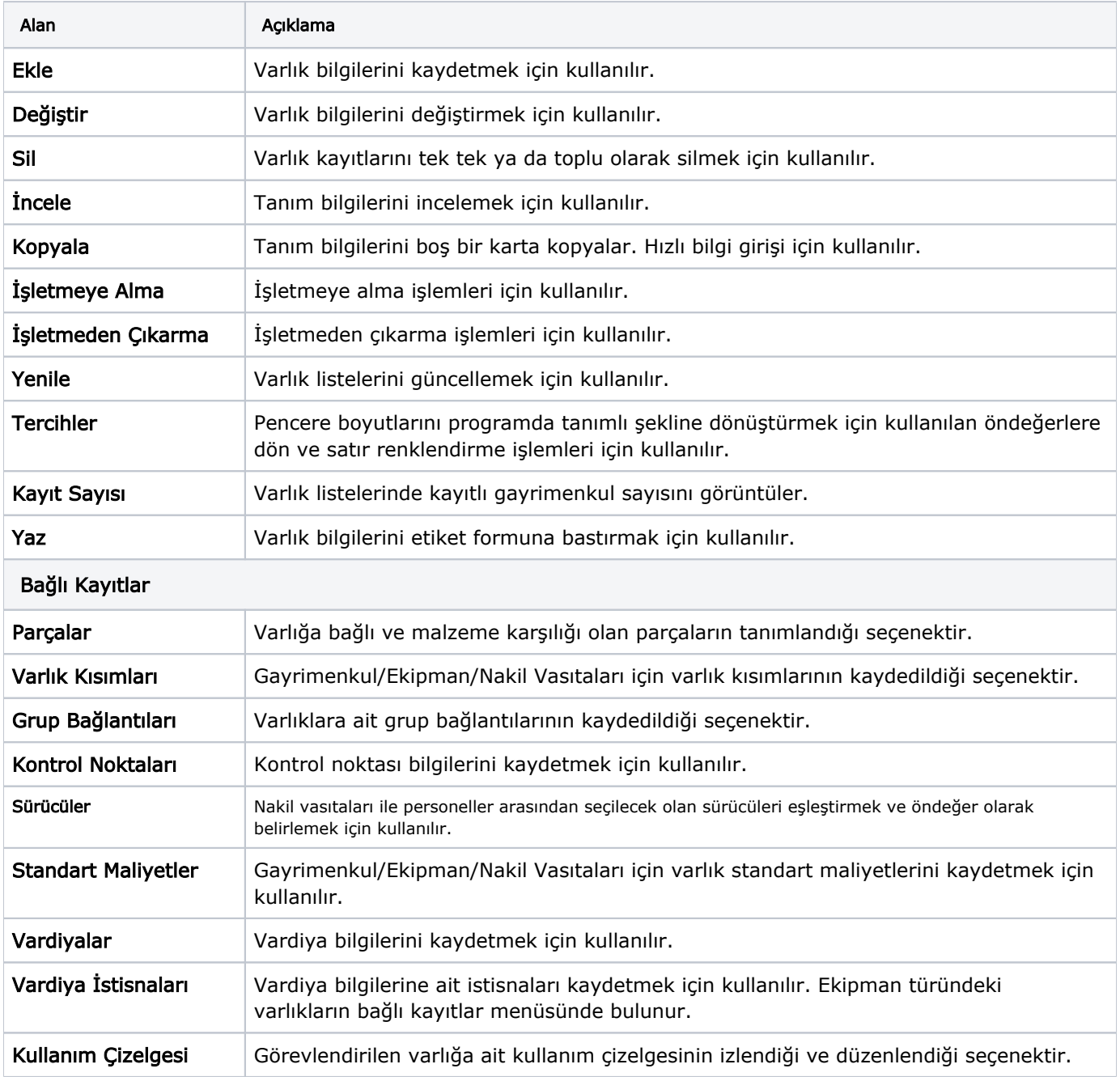

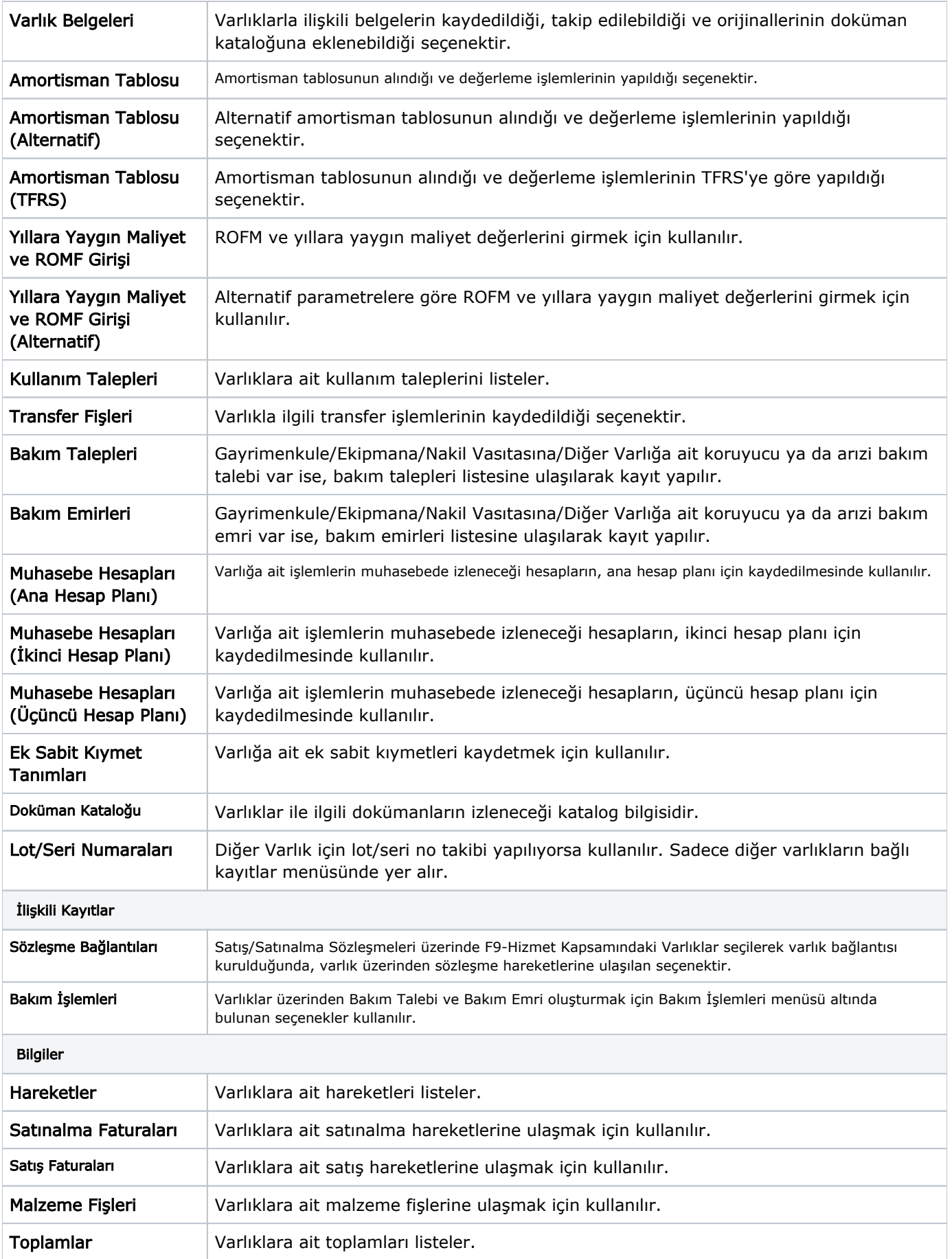

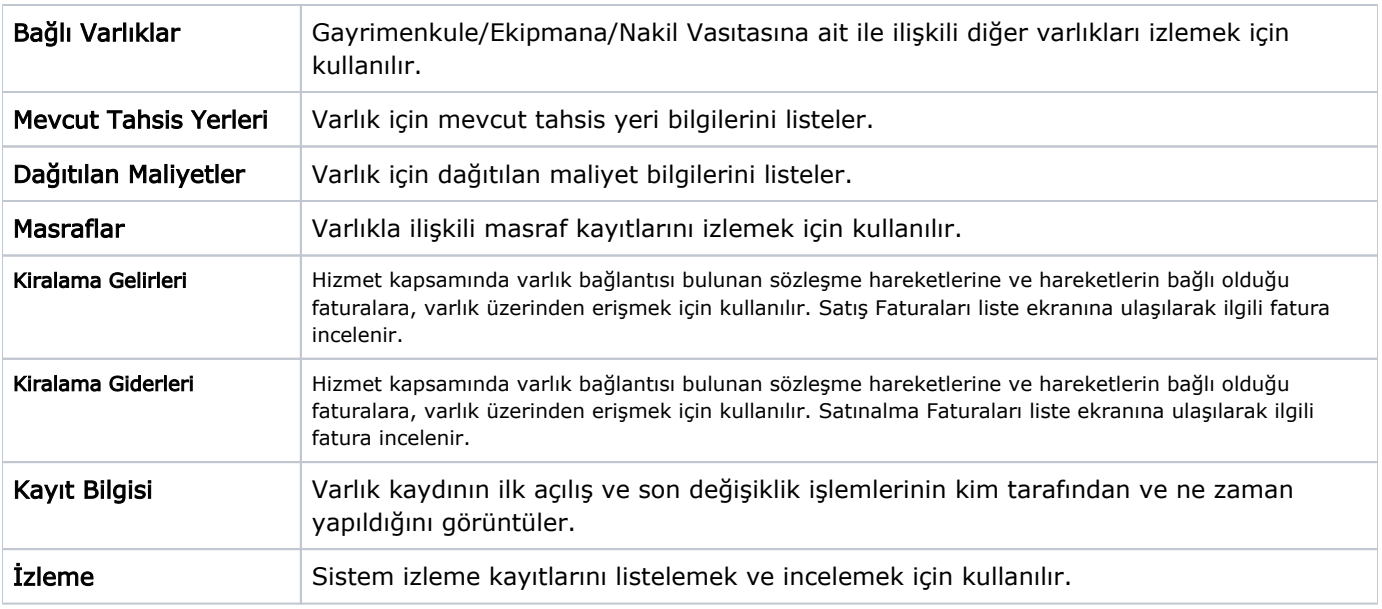